## 无法停止"通用卷"设备的解决方法 PDF转换可能丢失图片

## https://www.100test.com/kao\_ti2020/259/2021\_2022\_\_E6\_97\_A0\_ E6\_B3\_95\_E5\_81\_9C\_E6\_c100\_259109.htm

 $\mathbb{R}^n$  , and  $\mathbb{R}^n$  , and  $\mathbb{R}^n$  , and  $\mathbb{R}^n$  , and  $\mathbb{R}^n$  , and  $\mathbb{R}^n$  , and  $\mathbb{R}^n$  , and  $\mathbb{R}^n$  , and  $\mathbb{R}^n$  , and  $\mathbb{R}^n$  , and  $\mathbb{R}^n$  , and  $\mathbb{R}^n$  , and  $\mathbb{R}^n$  , and

u mp3, exemple, exemple, exemple, exemple, exemple, exemple, exemple, exemple, exemple, exemple, exemple, exemple, exemple, exemple, exemple, exemple, exemple, exemple, exemple, exemple, exemple, exemple, exemple, exemple,

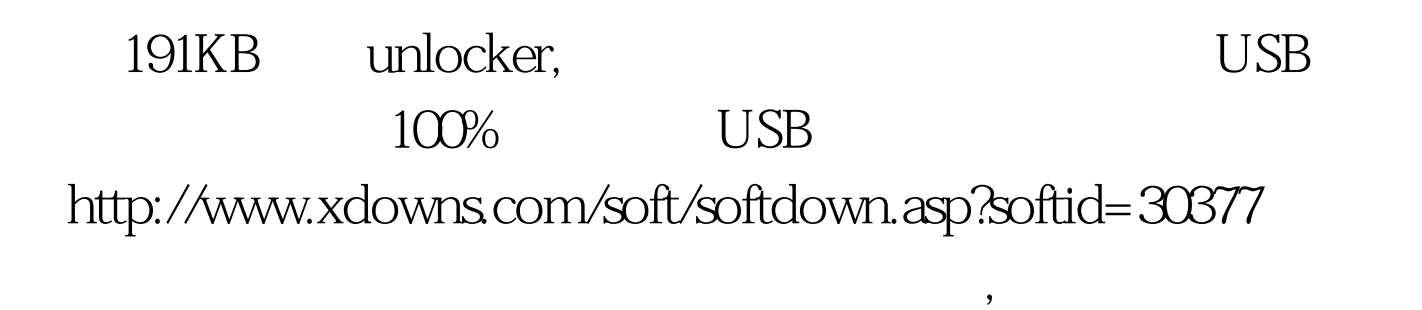

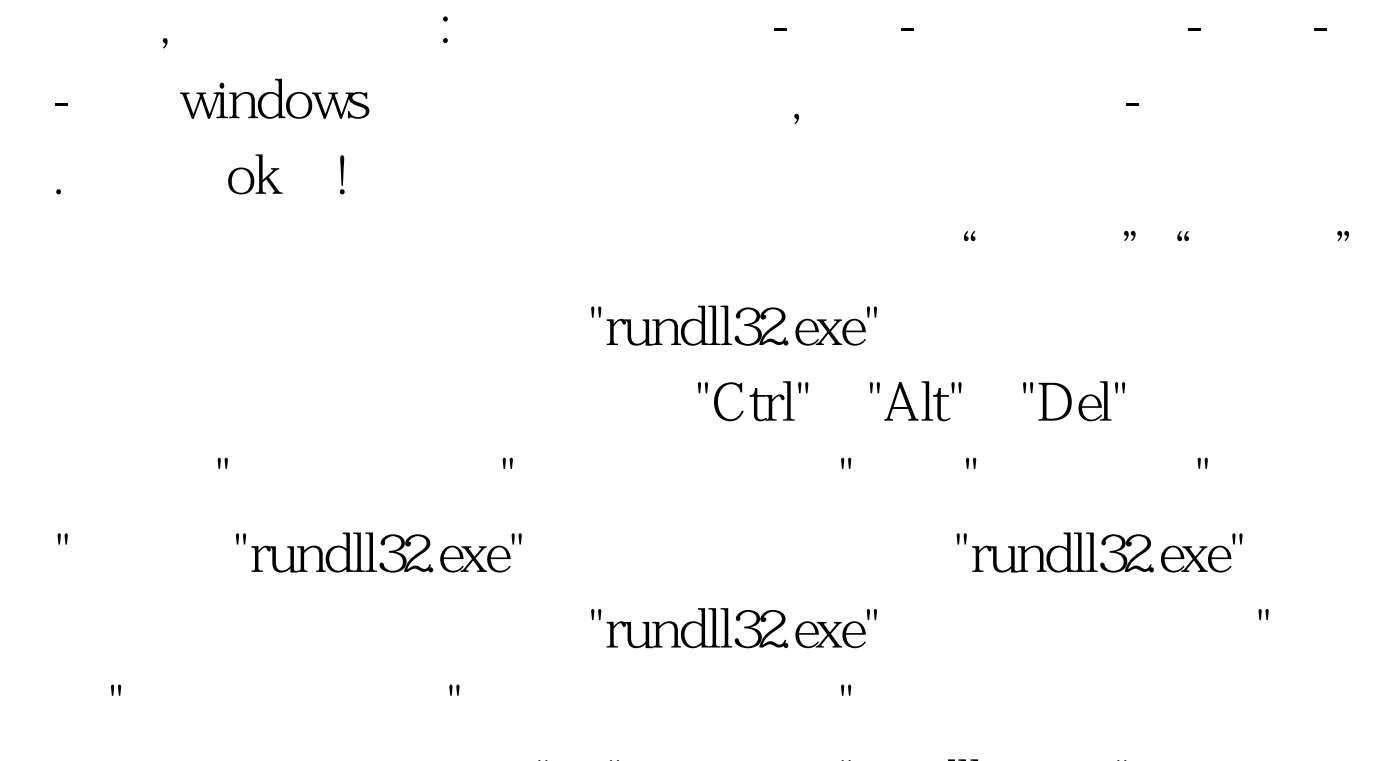

" "vundll32.exe"

## Windows XP

" USB Flash Drive USB Device"

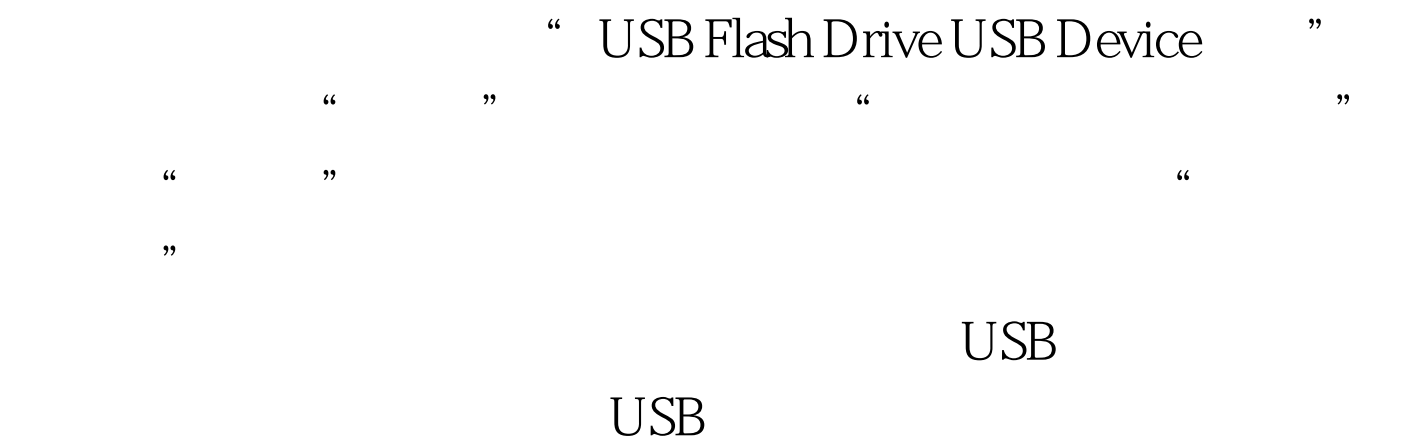

生了"现在无法停止通用卷设备,请稍候再停止设备"问题后

, the contraction of  $\mathbf{U}\mathbf{S}\mathbf{B}$ 

 $\kappa$ 

 $\cdot$  "  $\cdot$  " $\cdot$  :REGSVR32 /U

## SHMEDIA.DLL 100Test

www.100test.com